Warstawa dr. 14/p.1922. Cena m2.30.

Pismo Vego Hurca Z.W.Da.H. <u> මෙම මෙම මෙම මෙම මෙම ඉලෙ</u>

 $-$  NARCYZ. $-$ 

 $R:14$ 

Pojawity się narcyzy Smukłe, zadumane, w jedną strong chylges swe ylowki. Hurat biały a przykoronkiem żółtym o bregu Karocwanym i ockarlatnym Mila, subtelna won. Jest to jedna a tych restin, Monjch dussa wygląda krenica, kwiatu i renca się hudriom w ochy. é moie dictego ludrie rivigrati i nia tegende. Ito dawna, bararo dawno temu - na starorytrych Grekow.

ellore niejedna z was słyszała tę legendę. Ole cheq ją powiórigi wrystlim, półci nie przekwitną narzysy.

W stanrigtnej grecji żył prześlicznej wrody młodzieniec, imieniem Narcyx. Był on synem bożka rzecznego i nimpy. Dlatego, Archiwum gestroinie, pod zielonem sklepieniem boni, gdrie

kyla się przejrysta knynica. Wykołysały go spiewy płasząt i semer traw wilgchych. W driecistuse uganiał się za rojem ważek i switerianek, snujqeych się błękitnie nad wodą.

A gây donedt do wieku młodrieńczego, już mu nie w głowie były te ignesii. Lapparat się dalej - advarriej i polował na zwiena leónego. Wracal murary, rriajamy i spraguiony. At mr, chylac sig nad strumieniem, by ochtodrie usta, spograat w dot. W srebnys tyn, gladzo idącym potoku dojnał odbicie swojej postaci. Nigdy priedtem tego. Arial. Ale tener, ujrawsny oie, jak w zwierciadic, upadi v zachnyt i wakochał się w sobie. - Odtąd nie oddalat się od rłomu skały, na któnym siedział godzina ni, zapataony w swoj obraz. I nie obchodniło go nie więcej poratom: trile ptassace, travière erelesty owadow, ani sreptanie traw dokota. -

 $\mathbb{P}$ 

A mieszkata w tym lesie bogini, imieniem Echo. Stysząc od nimy, że nad strumykiem mieszka undrugy młodrieniec, chciała go ujneći kiedyś, cicho go zblizka podszedlszy, skryła się w poszyciu bonu wśród uzysokopiennych druw, i poisota go nawoływać. - Leer schylony nad własnem **En drchiwum**arup nie odpowiadał. - Jak mijały dnie,

tygodnie à miesigre dtugie i bernadriejne. Nieszczęśliwa bogini nie mogła zwościć wołaniem swojem uwagi interdictions. Schla tylke 2 horhanic, Eysknoty i zahu. Wi wreszlie prestane ja spotykai, itazkajaca, ing av pobližu knynicy; zgingta ber sladu - glos jej tylko porostal po dris drien. Nienidrinna prz nikogo, słyszana przez uszystkień, błąka się utród wąworów i po le-

sistych berdroinch. a tymesasom młodrian nist w podrżu. I nie poczuł, je zachwyt mu odviene vity, re varticje i niknie jego ciało. Wrosnie znużony, omataty smiertelnie, osunął się na mchy i zamknął na zawsze powicki. Tauxdity place po nim lisne ducky, a Echo tavaayoy. Ta ich skangom. I postanowity spatic ciato pięknego Navcyza na storie. Ale cicta rie stato. Na jego miejscu z miękkiej murawy wyrist kniat andry, strojny w białe, przeczysto płatki, któryca imienia zmantago nazwą swą otrzymał. 第 第

## EASICZKA. ounta rigia.

Lastep stoi na mosthu nad rowern i patry na bia-Ta, piasraysta droge. Mierenie odległości. "Thissa nydaje sie in droge, ary krotszą. - "Ile kroków do tamtej topoli?

una, mato zaintensowana temi zagadnieriami oparta · porçor i patry w suchy now. I name trace mig ciem: - nata ! - viz to chomik? "Obracam sie i widze naire sudne, mate zwienątko. To tastoska. - ti-icho! trace! - no to prothic hasto caty rastep nuca sig the pa ry mosthu i niemchamieje i rachaytie. Iasiirka jest poe cena: tekkim, tanecznym wprost krókiem biognie hu nam em nowe; potem zataymuje się, voli słupka i potrzyna s cramemi stephami. I namz wielkiemi susemi umyka howa sig at none aby 20 church whatai sig 2 amgiego otwone Sowoli recrypamy sig trocky nessai ale tasionie vobi to visnicy: ten maly drapieżnik nie jest weale chliwy. So churli dive 2 nos siedry jus na dive rowa. sicoka harage dolej; niema zatrymuje się od nas o de - se tylko reka sięgnąć. Wiem pryponinam sobie se varny assamt fotografiany i nyjmaje zo szybko. Lastgoria senahomieje na dnie vome. 2 aparatem nastauronym ma ablis stemages pieniek. Ale tosince what in sachciato sig notamonis something nad rower. Woke tego aparet possers

2 roides, a Tasierska chowa sig is swei nome. cllusig was smartiale, ma koncu; lasiata iniekla nam w Winy - wakes tego podajemy jej potret ramian iciografiji.

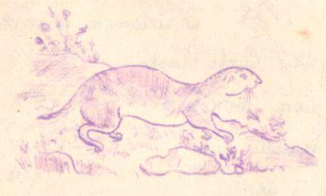

## PIOSITIA

hte

 $\sqrt{2}$ 

Wissenko, wissenko, coies ty na Sani. re driewingce dusse nusiem tobie w dani Wissenko, wissenko moja ty jedyna. hto ciclie pokocha jesti nie driewczyna. Komu wieść o tobie tak raduje serce, homu szczęście niesiesz jesti nie harcerce?

Wissenho, viosentio, moja ty jedynalito to sni o tobie festi nie doniyna? Jesti nie dniżyna co testini do stonea. gdy ta sima dtuga. Ida sie, niema Honca. Wissenko wiczenko kochaj tež dziewerziaholá ci rtożyć susene Kasda 2 nas pamieta.

tei tops

R 214/1a

viosenta, mitosci. At wridonym warkoczu.

市场

La to re's returnthe 19 Fis Sonutrym dirnim nasrym wealty suly picknosic and try otherny & occumy rakintinem hudrim JA 20 two knasne kinaty,

assystice twoje blaski<br>rossyniem woltoto : 1 pm s reby swiatu byto<br>jasno i uesoto!

## KARTHOZ MESO PAMIETAINA. Mlistopad 1926.

Nie wiem, ny dlatego iem tu, w tych murach warszawy, ie zimno, tak mi teran na myšl przychodno, te letnie wycieczki, zwłaszcza ta na Sitwy. Temn depiero, gdy jestem w tych cianych mwach, teraz gdy zimno, gdy lisie już epadają, ja naprawdę oderwam, widzę tę wycieczką widzę, z zagrody mybiega nas driesisk, idrieny w popnek drozi, priez piaski, pole-dolesu. Idrieny. Oddalityšmy się już od wioski ... w koto piaski, kępy jatowca, swiererki. Jarismy wesoto, špiewany, rósimy myścigi. W dali – ach. co to Mora 4. To owne, cate stado ouiec. Jak to cudric wygląda. Jakie kzdziony. Stado ource, strny pastuch i pies. (Lupetnie jak v powiastce). Larar las, a my - na posiomti. Knati... Krati, a pod niemi ar Franchiwum posiomek, Jadrius.... Jaadrius!... Klam!....

"Ja stad nie pojdę, vermę ten las do Wansawy." Wracamy do dome Linow to same pick... piasti-kraki. Ery te same: tak sig emienty... das za nami na the czenwnej tuny zachodu " daewa takie wa! the = olbeymy exame, i to accurent tuna... Stati milking, ourly milkny ... mnk zapada ... i tomz eizizy, gęstay teży, zatopił tasy, zalał góny. pochtonyl ziemię do nubieży, na niekie opart się pomy Spiewarzy -, o riemio ty matto rodzona... I Jadika, we dude tostalysmy się daleko pora wszystkiemi. "Jadrinis, taki wieczór to nie zimne mury miasta .. Tochodriny do wi ... 22a lasu nidal tylko lekko-vozone oblocaki... "Dobranoc ci wiosko dobrano Kochana. Vi. Egáziesz ty spata do nouvo mna. Do nouvego mna, co wrejdrie na niebie kiedy nowa wiosna znine obudel ciebic. sobranci... Poino, ciemno-ale nie straszno. Idrieny do stoddy spai. Le ra rosecre, tak na sianie, vostodole - driesisé nas. lo tu siana... jak pachnie... Jaka tu giusza, až w uszach dudni ... licho ... cicho ...

"Lod Suvja, obrone unekavny się święta, toża Rodsicielko ...

OL CHAO CHAOLL

Magda.

## ROWING

Siedemnastka zatrzymuje się przed pomnikiem Mickiewicza. "O! mamusiu, coto? "pyta driewaynta graz pokarując palcem jastniuo kurtnące krewy ar donicach, stojaco a bokow pomnika. - 50 sa, moje driecko, likie kasstany crerwone.". Enie, pressą pani, to pewno akacje". popravia Htod. "Jo sa entaliptusy"-oznajmia stanowise dama, iedraca napreciwko. Tramwaj prenjwa dalszą dyskusże, skrę vajac w Trzbacka.

Dla rozproszenia tego rodzaju wztpliwości, nyjaśniany, re drewka ustawiane ecriosny pred pomnikiem Mickiewicza, so, to résancissible (rododendrony), kreuzy sblisone de poursehnie znanych aralji. Timują as szklamiach Fasienkowskich. Feraz, w pose kurtnienia są bardso piękne. Ilto nie widział, riech postava sig je zobavuje. A more chercie unjobrarie sobie re jestéscie nad monem?- To idrie nad jeriow cresniakuskie, a zobaczycie meuzy,-prawdziwe morskie płaki. Ale pospiessive sig 2 tem, do peuvro dtugo u nas nie rostancy.

orip: Plar. Lublinerdiona. Igoda 316. Wyd: J. Grodricka. archiwum harcerskie.  $\mathsf{p}\mathsf{l}$